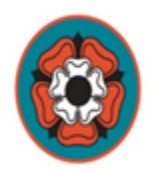

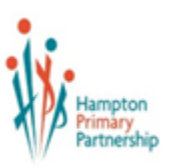

# Payments in School

## **New to ParentPay**

Hampton Infant School and Nursery uses ParentPay an online payment system, to collect all money for school events including the following:

- Educational visits/school journeys
- Adhoc events for the children during the academic year

During the start of the Autumn term, we will issue you with a letter providing you with your user name and password for ParentPay. We would urge you to register immediately in order to be able to make payments to the school.

### **Current ParentPay account holder**

You can retain your existing account if you already have a child at the Infant school or moved up to Hampton Juniors. You will need the login details provided by Hampton Infant School and Nursery.

The Instructions to do this are below:

- 1. Log in to your **existing** account
- 2. Select **Add a Child** on the right -hand side of the home page
- 3. Enter the **username** and **password** provided by the school
- 4. Select **Search**
- **5. Select Add a Child to confirm**

You will now see individual tabs for each child

#### **Free School Meals/Pupil Premium Grant**

The Pupil Premium Grant is so much more than just access to Free School Meals. Eligible children will have the opportunity for a free place in an extracurricular club running before or after school, including Art, Multi Sports, Drama, Football and Dance. Your child will also have access to free holiday activity camps, and daily free cartons of milk to drink in school.

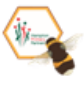

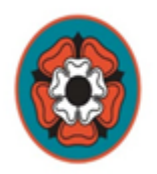

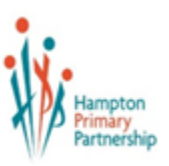

The school receives additional funding via the Pupil Premium Grant (PPG) to support children. Please see the guidance below to confirm your family entitlement. Make contact with the admin team at HISN as soon as possible to ensure your entitlement is registered.

## **Is your child entitled to a Pupil Premium Grant?**

Your child qualifies for funding via the Pupil Premium Grant if you are receiving any of the following:

- Income Support
- Income-based Jobseeker's Allowance
- Income-related Employment and Support Allowance
- Support under Part VI of the Immigration and Asylum Act 1999
- The guaranteed element of Pension Credit
- Child Tax Credit (provided you're not also entitled to Working Tax Credit and have an annual gross income of no more than £16,190)
- Working Tax Credit run-on paid for 4 weeks after you stop qualifying for Working Tax Credit
- Universal Credit if you apply on or after 1 April 2018 your household income must be less than £7,400 a year (after tax and not including any benefits you get)

To apply for free school meals please contact Richmond Council:

[https://www.richmond.gov.uk/free\\_school\\_meals](https://www.richmond.gov.uk/free_school_meals)

#### **Important changes to applying for free school meals**

● If you and your child live in the London Borough of Richmond upon Thames and your child attends a state-funded school in the borough you can apply for free school meals through Richmond Council.

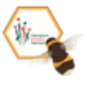

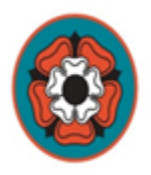

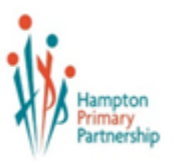

- **●** If you live in the London Borough of Richmond upon Thames and your child attends a state funded school in another borough, e.g. Hounslow, then you will need to apply to that Borough Council.
- If you live in the London Borough of Wandsworth, the London Borough of Hounslow, or in Surrey and your child attends a school in the Richmond Borough, you can apply via Richmond Council.

Please contact the Richmond Pupil Finance Officer on the following contact details regarding any free school meal enquiry.

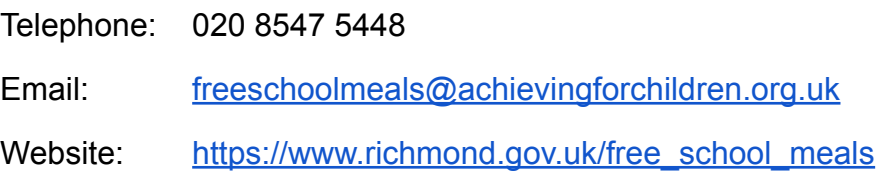

Please do not hesitate to contact Mrs Dean (office.hisn@hpp.school) if you have any questions regarding the above.

#### **Educational Visits**

As part of the curriculum the children at HISN will take part in educational visits which support their learning. These are integral to our curriculum. You will receive an eform to give permission and a request for a voluntary contribution to cover the cost of the school visit, which may be cancelled if not enough money is collected. All money to be paid via ParentPay.

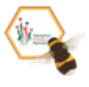